## **Регистрация в Личном кабинете правообладателя**

С января 2017 года Росреестром разработан и запущен сервис «Личный кабинет», доступный по адресу: https://lk.rosreestr.ru.

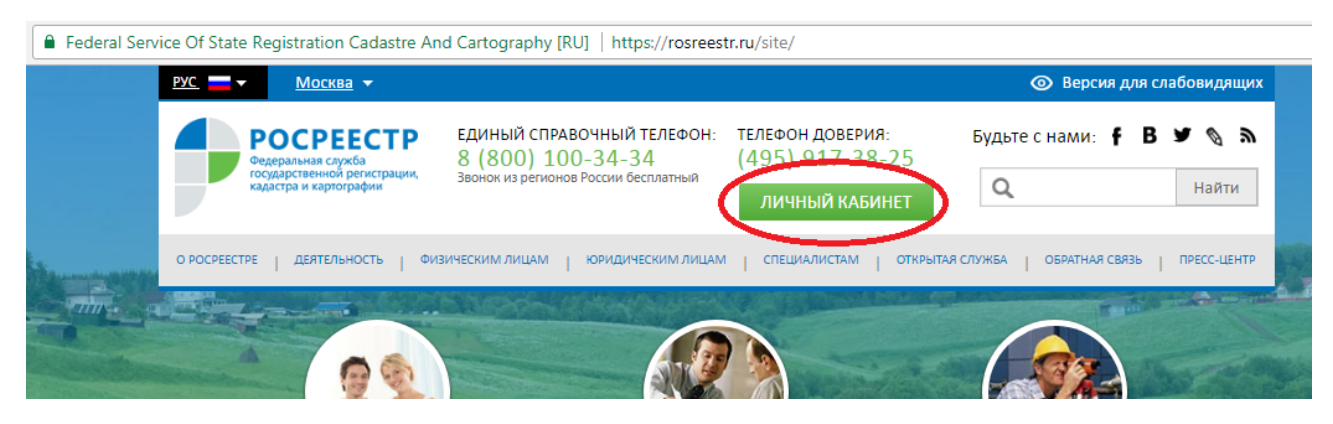

Работа с «Личным кабинетом» доступна после регистрации на портале государственных услуг: https://www.gosuslugi.ru.

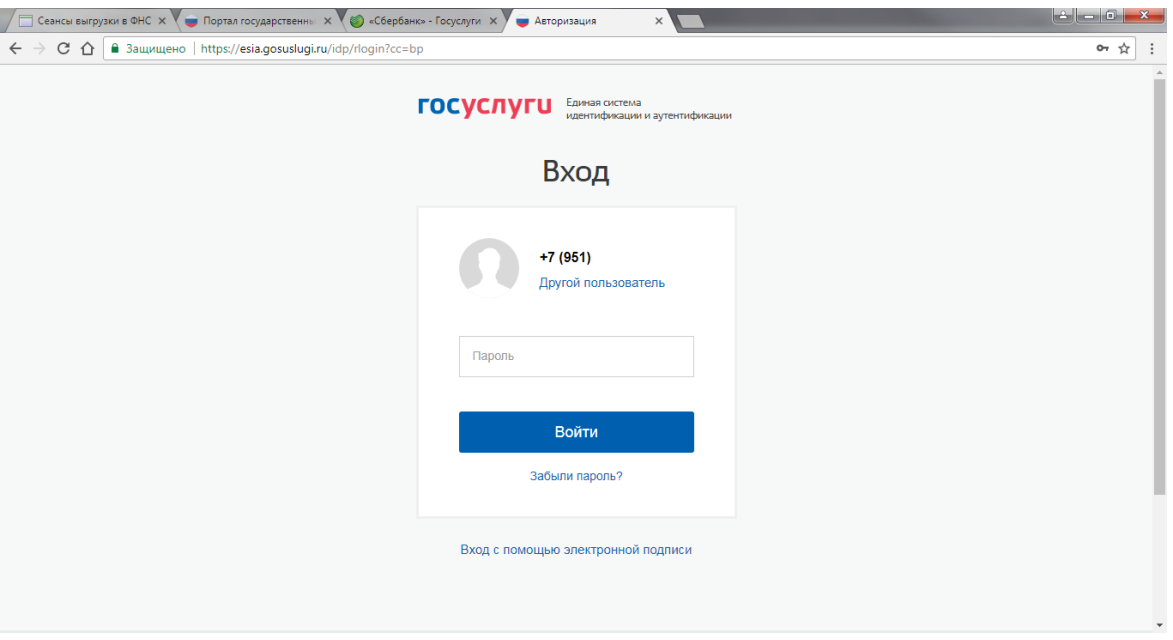

**Зарегистрироваться на Госуслугах и получить Подтвержденную учетную запись, а вместе с ней – доступ ко всем услугам портала Госуслуг, можно новым доступным способом.**

Если вы являетесь клиентом одного из банков - Сбербанк, Тинькофф или Почта Банк - то можете **создать учетную запись Госуслуг онлайн** в интернетбанках Сбербанк Онлайн веб-версии и Тинькофф, а также интернет- и мобильном банке Почта Банк Онлайн. После проверки данных вы сразу

получите Подтвержденную учетную запись без необходимости очного посещения отделения банка или Центра обслуживания.

## **Подтверждение учетной записи через интернет-банк Сбербанк Онлайн веб-версии.**

Вы можете направить заявку в ЕСИА на создание подтвержденной учетной записи пользователя ЕСИА.

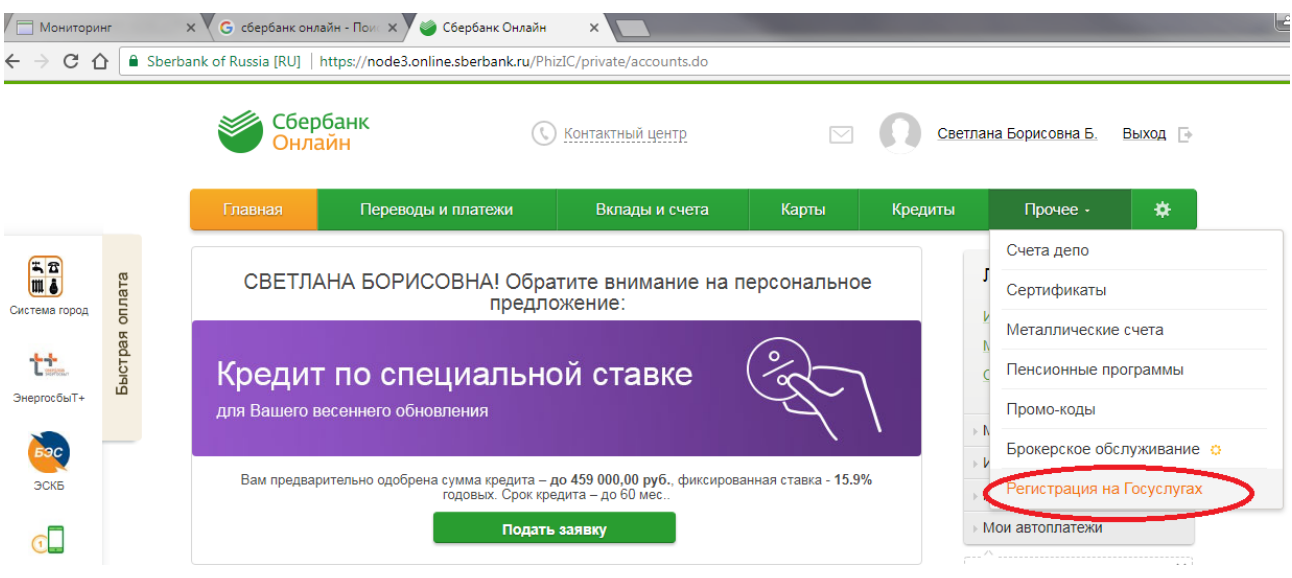

Для этого потребуется указать свои данные документа удостоверяющего личность, СНИЛС, номер телефона, подключенного к услуге «Мобильный банк».

LISTIATROLLIC HO PORTODO LOQUADUE

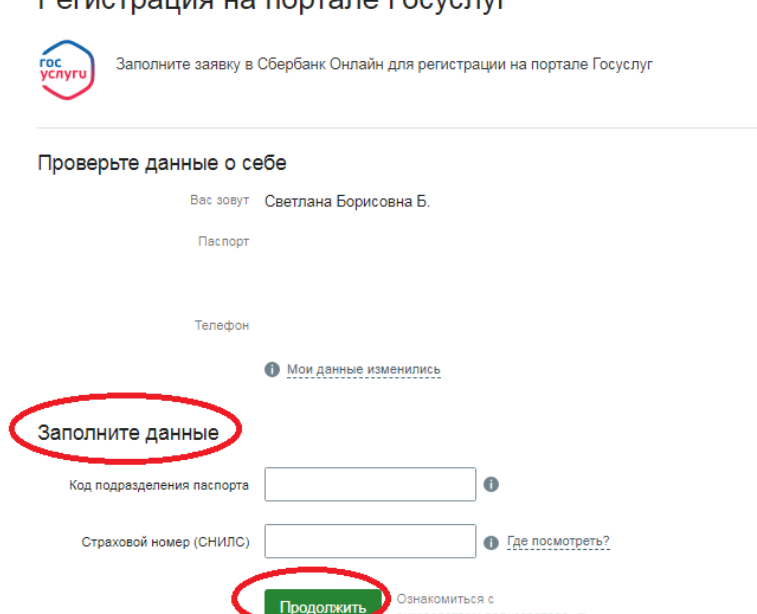

При получении от ЕСИА результата обработки запроса Банк покажет его в Сбербанк онлайн.